# BRAINBOX FUN WERKVOLGORDE

### DC MOTOR

## $O-500$

Videolessen Deel 1: Les 16 (Motor Speed); Les 17 (Electronic Switch); Les 18 (H-Bridge); Les 19 (PWM Speed control) Deel 4: Les 01 (Werking DC motor); Les 07 (PWM); Les 08 (Werking H-Brug); Les 09 (Progr. H-Brug)

Doel: DC motortjes zijn ideaal om bepaalde voorwerpen in beweging te brengen. Ze zijn te verkrijgen met of zonder tandwielkast. Ze trekken meestal nogal wat stroom – te veel voor de 20mA uitgangen van de uC. Daarom gebruiken we hier een dubbele H-brug om zo 4 uitgangen van 500mA te hebben. Dat is voldoende voor de meeste kleine DC motortjes. Als je de DC motortjes ook nog in snelheid wil regelen kan je hiervoor best PWM gebruiken.

Benodigdheden:

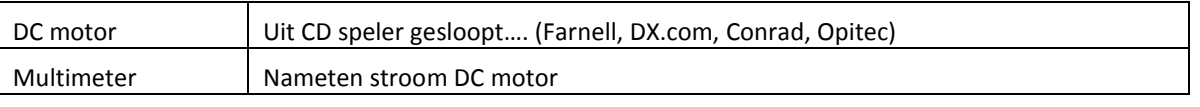

1. Uitleg H-brug op de Brainbox:

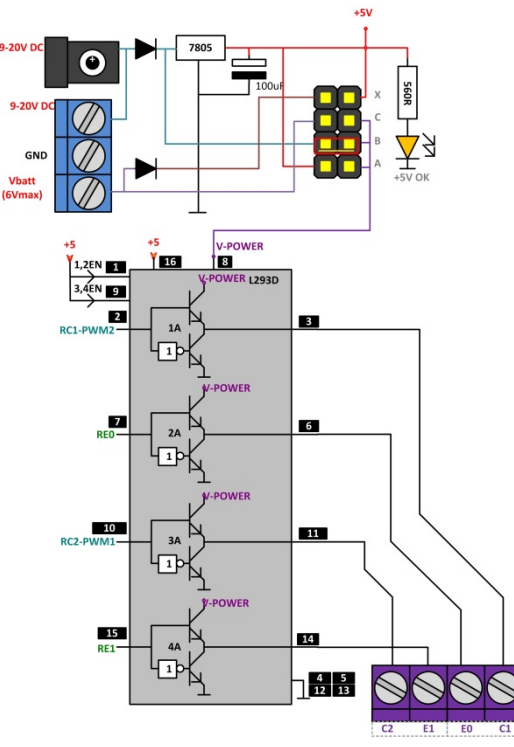

• Op deze Brainbox staat een L293D Dubbele Hbrug IC.

• Deze IC doet eigenlijk niet meer dan de maximale stroom van 4 uitgangen van de microcontroller te verhogen van 20mA maximaal naar 500mA maximaal.

• 4 uitgangen van de uC (RC1, RE0, RE1 en RC2) worden in de L293D 'versterkt' tot 500mA en worden dan naar buiten gebracht op de schroefcontacten.

• Door een jumper te zetten op positie A, B of C kan je bepalen van waar de L293D z'n voedingsspanning haalt. De L293D mag gevoed worden met spanningen tussen 4.5 en 36Volt.

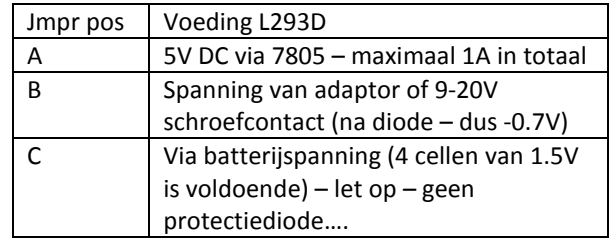

- 2. Bepaal de voedingsspanning van je DC motor als je het niet zeker weet begin je best bij 5 volt. Zet de jumper op de juiste positie A, B of C
- 3. Sluit je DC motor aan op een afzonderlijke voeding en meet het stroomverbruik in belaste toestand (met de DC motor in de toepassing die je wil aandrijven). Dit stroomverbruik mag niet boven de 500mA uit

komen. – Als dat wel zo is moet je naar (O-POWER)

## BRAINBOX FUN WERKVOLGORDE

4. Aansluiting DC motor: Merk op dat we de DC motor aansluiten tussen twee uitgangen en niet tussen een uitgang en de GND. Dat zou ook kunnen, maar deze aansluitmethode geeft ons de mogelijkheid om de DC motor in twee richtingen te laten draaien. Tussen de andere twee uitgangen van de H brug kan je vanzelfsprekend een tweede DC motor aansluiten.

!! De L293D heeft interne vrijloopdiodes – het is dus niet nodig om extern nog vrijloopdiodes te zetten om de L293D te beveiligen tegen inductiespanningen.

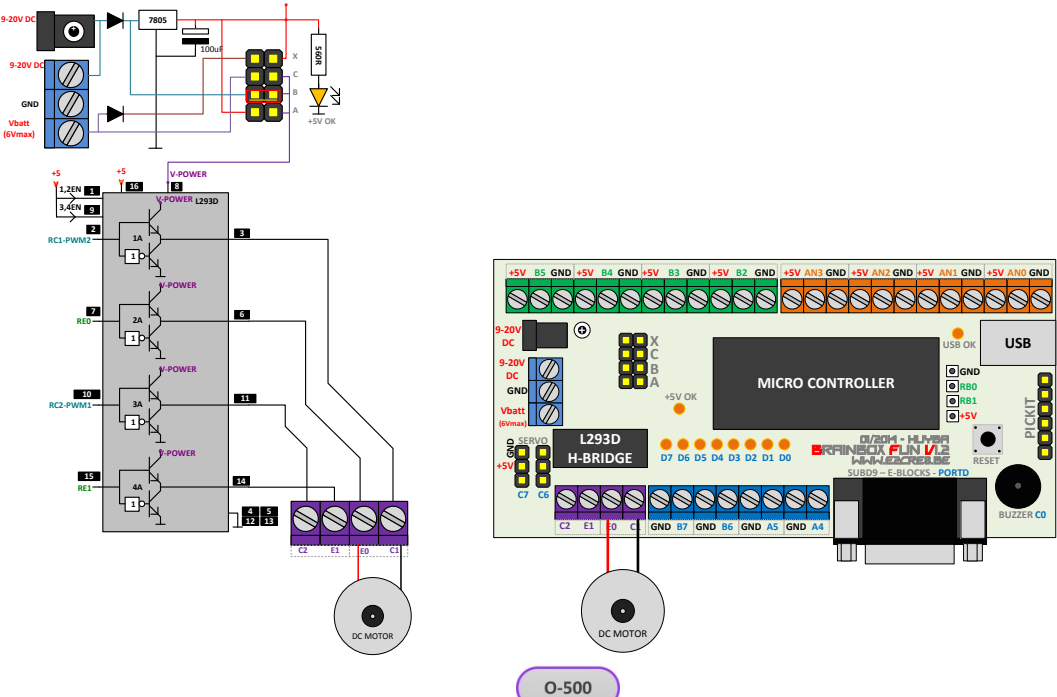

5. Werking Aan – Uit >> programmeervolgorde:

**+5V**

- Door pin RC1 hoog te maken en pin RE0 laag te maken sturen we een stroom geleverd door de V-POWER bron in één richting door de DC motor. De DC motor draait nu in één richting.
- Door pin RC1 laag te maken en RE0 hoog te maken kunnen we de DC motor in de andere richting laten draaien.
- Door RC1 en RE0 beide hoog of laag te maken zorgen we ervoor dat er geen stroom door de DC motor vloeit – de DC motor zal nu niet draaien.

TIP: Let er op dat het plots veranderen van draairichting een grote belasting kan vormen voor de Hbrug. Laat de DC motor best eerst uitlopen voordat je de draairichting omdraait.

- 6. Snelheidsregeling met PWM >> programmeervolgorde :
	- Pin RC1 en RC2 hebben als extra functie een PWM mode. Op deze pinnen kunnen PWM signalen gegenereerd worden om de motorsnelheid te regelen. Met de pinnen RE0 en RE1 bepalen we de draairichting.
- 7. Voor zwaardere DC motoren met stromen boven de 500mA zijn er andere oplossingen met Mosfets en

Relais. Hierover kan je meer terugvinden in de les

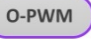